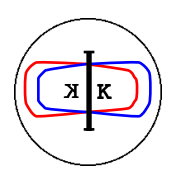

**DA**Φ**NE TECHNICAL NOTE**

INFN - LNF, Accelerator Division

Frascati, November 30, 1993

Note: **C-8**

## **LVLibrary: a set of FORTRAN subroutines for accessing the DANTE HLS interface.**

*Alessandro Stecchi*

## **1. Introduction**

This document presents materials that will be part of an extensive user manual for the physicists involved in the High Level Software development. Even though it will be likely updated in order to satisfy new requirement it contains enough material to start testing and discussion on the matter.

For a better understanding of what follows refer to:

- Control System RTDB architecture (Control Group);
- use of FORTRAN STRUCTURE and RECORDS (any FORTRAN user manual i.e. Language System [1]);
- Protocol for Accelerator Applications (Control System Status Report 13/9/93).

The following pages describe a set of subroutines developed in order to access the Control System First Level Interface which is implemented in LabVIEW [2] from an external FORTRAN application (we will refer to such interface as HLS interface). This set constitutes the LVLibrary. The LVLibrary contains *User subroutines* and *Low Level subroutines* even though a programmer will likely deal only with the User subroutines within its application.

All presented subroutines as well the corrispondent HLS LabVIEW interface have been tested.

This document will not go into detail of the software methods used for the development of the routines themselves.

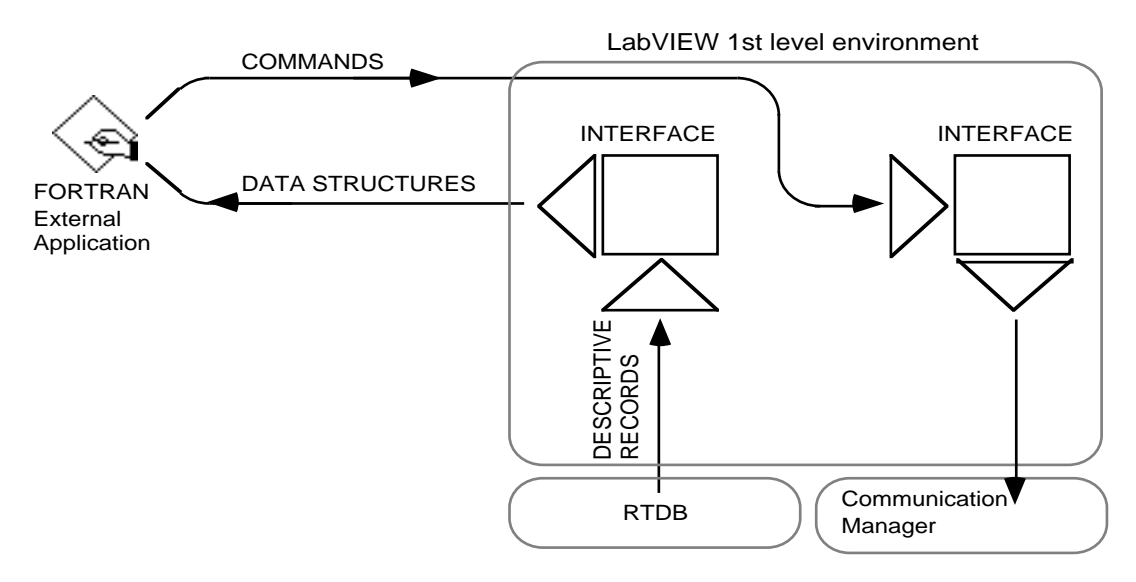

Fig.1 - The data and commands flow through the HLS interface.

## **2. User subroutines**

*In this first release the HLSError codes reported by each routine have to be defined yet.*

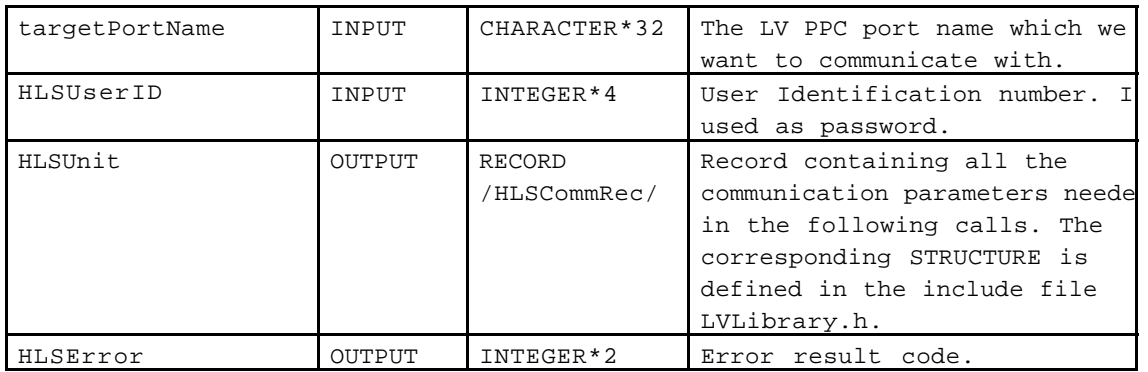

initLV(targetPortName,HLSUserID,HLSUnit,HLSErr)

This subroutines initializes the communication with the LabVIEW HLS interface. The returned parameter HLSUnit must be used as a sort of *logical unit number* in the following calls.

fetchData(HLSUnit,dataIdentificator,dataContainerPtr,dataSize,HLSError)

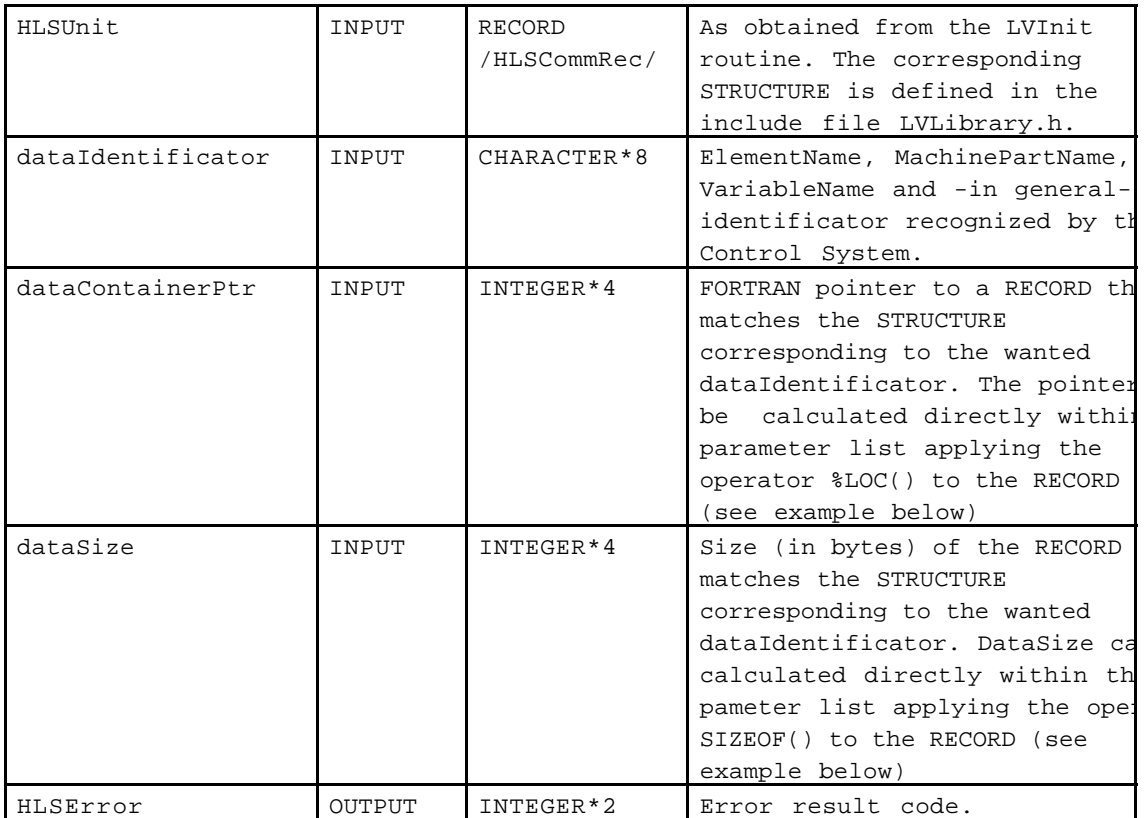

This subroutine sends a command of type 'SEND' (send a block of this type back to me) to the LV HLS interface. After this fetchData waits for the incoming data and then return those in the dataContainer RECORD variable.

## Pointer to RECORD and size of a RECORD.

The fetchData subroutine requires -among its parameters- a pointer to the record we want to hold the fetched data and the length (in bytes) of the record itself. Making reference to a data STRUCTURE of type "example" and to a corresponding RECORD variable "misterX" we can use either:

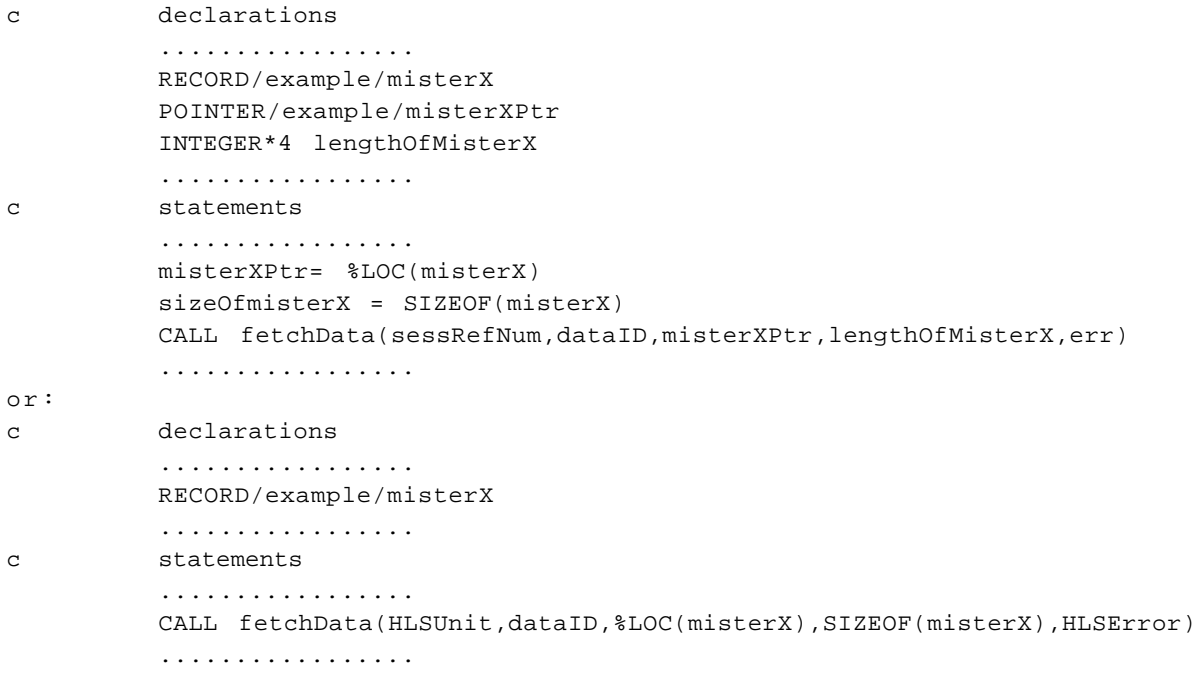

issueCmd(HLSUnit,commandString,HLSError) {not implemented yet}

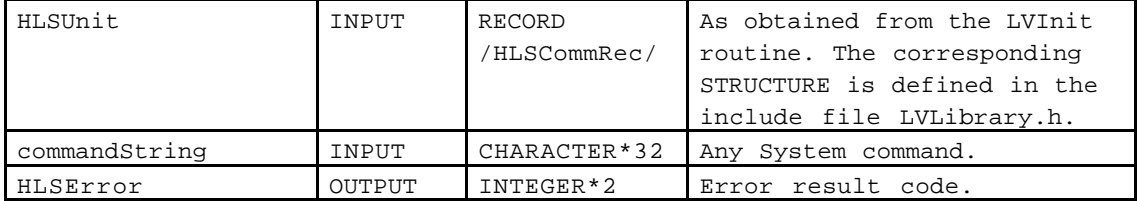

This subroutine sends a command of type 'FRWD' (forward this command string) to the LV HLS interface.

quitLV(HLSUnit,HLSError)

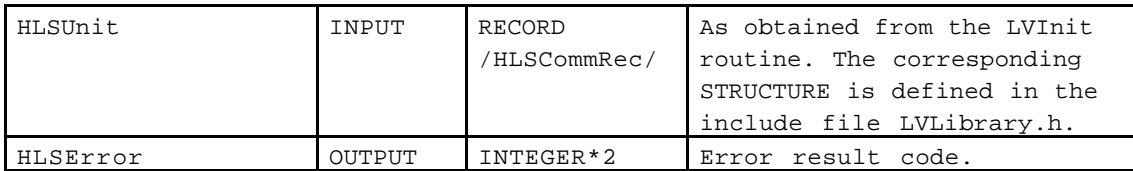

This subroutine sends a command of type 'QUIT' (I am quitting; do not care about me longer) to the LV HLS interface. Then ends the PPC session and closes the PPC port.

# **3. Low level subroutines**

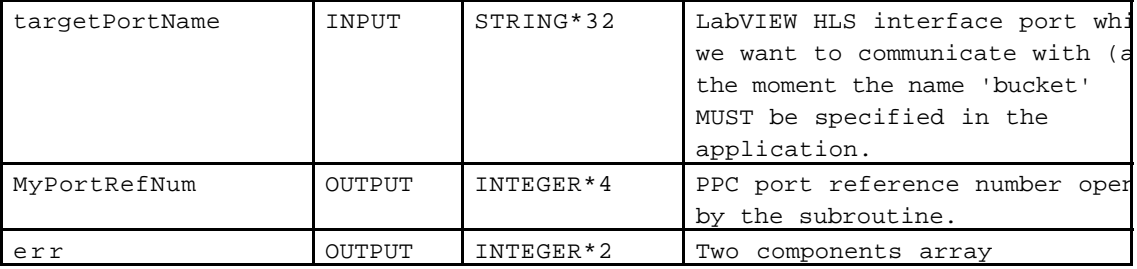

openLV(targetPortName,MyPortRefNum,err)

This subroutine checks for the existence of a LabVIEW port of type 'PPCToolBox' and then opens from scratch a PPC Port of the same type.

startSessionLV(targetPortName,MyportRefNum,MySessUserData,MySessRefNum,err)

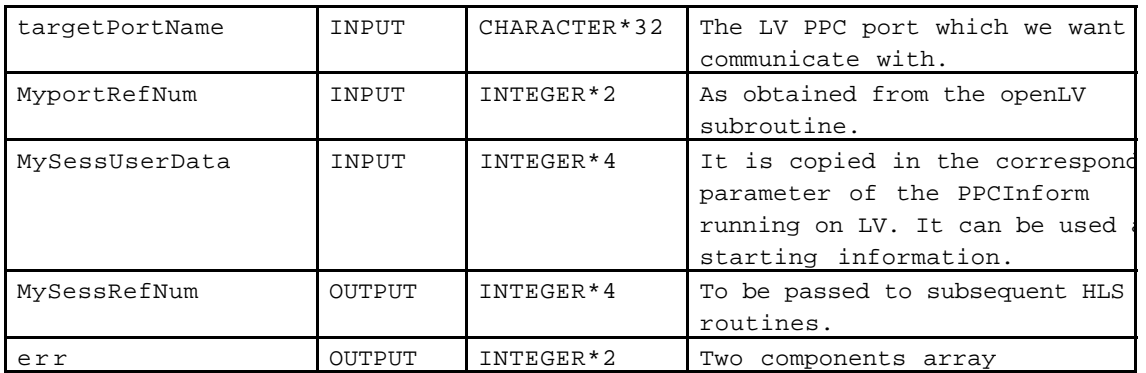

This subroutine opens a PPC session.

writeOnlyLV(MySessRefNum,MyUserData,MyBlockCreator,MyBlockType, MyBufferPtr,MyBufferLength,err)

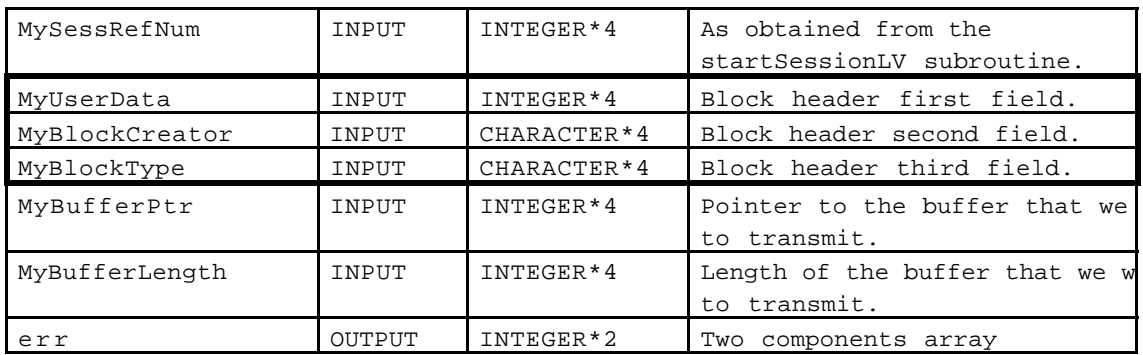

This subroutine sends to the LabVIEW target port a block of bytes.

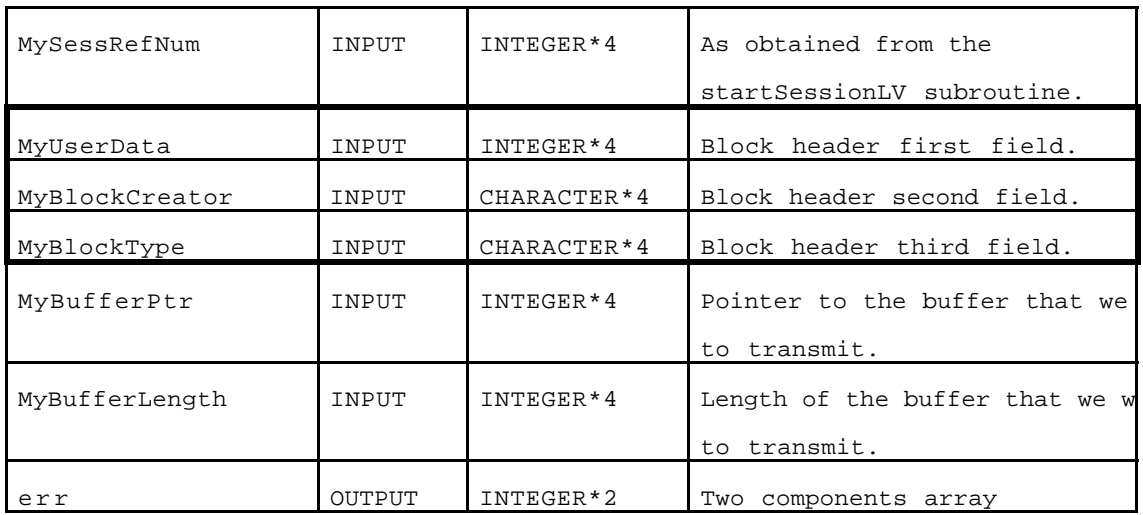

## readOnlyLV(MySessRefNum,MyUserData,MyBlockCreator,MyBlockType, MyBufferPtr,MyBufferLength,err)

This subroutine performs a PPCRead: receives a block of bytes from LabVIEW and then ends the session.

#### endSessionLV(MySessRefNum,err)

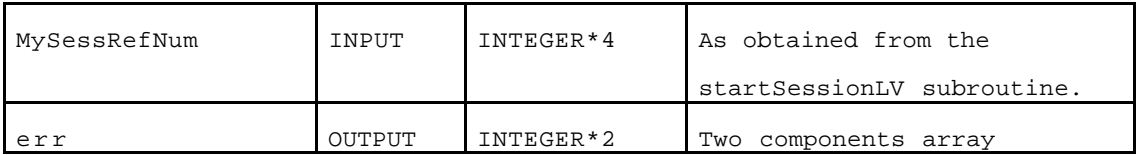

#### closeLV(MyportRefNum,err)

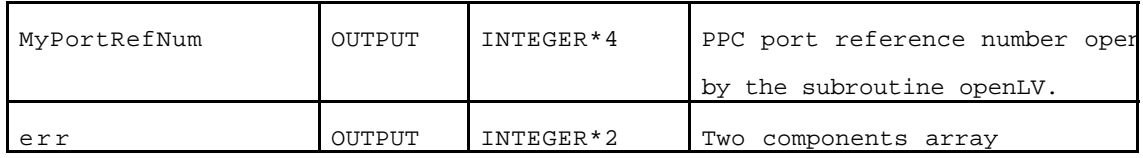

This subroutine closes a PPCPort already opened by openLV.

#### **4. An example of data exchange**

The following example shows how to write a FORTRAN application that gets data from the LabVIEW HLS interface. In the example there is no error handling due to the fact that the error codes have not been defined yet.

```
program HLS
         implicit none
         include 'LVLibrary.h'
         integer*2 error
         integer*4 MySessUserData
        string*32 targetPortName
        record/HLSCommRec/theUnit
        character*8 dataID
        structure/example/ ! • This structure is only an example.
           integer*4 a ! The real descriptive records will be
           real*4 b1 ! included with the file DAFNETypes.h
           real*4 b2
           real*4 b3
        end structure
        record/example/theExample
        real*4 result
c ---------------------------------------------------------------
c Start of MAIN
c ---------------------------------------------------------------
        targetPortName = 'bucket' ! • Mandatory at the moment
        MyID = 0 \blacksquare Password: any value
                                            ! allowed at the moment.
c Set up the communication with the HLS interface
  100 CALLinitLV(targetPortName, MyID, theUnit, error)
c Read a block of type example
        dataID = 'NNNLLXXX' \blacksquare + Name of an element of
                                            ! type "example"
   200 CALL fetchData(theUnit,dataID,%LOC(theExample), SIZEOF(theExample),error)
c An example of calculations with the obtained values
        result = theExample.b1 + theExample.b2 + theExample.b3
        result = result ** theExample.a
        Write(*,*) ' The result is: ',result
c Issue a command to the System
        theCommand = 'SET KCKA1001 DAC1 30'
   300 CALL issueCmd(theUnit,theCommand,error)
c Terminate the session & close port
   400 CALL quitLV(theUnit,error)
        Write(*,*) ' All done.'
         stop
         end
```
# **Appendix A: table of CALLs**

The following table reports for each subroutine the corresponding called subroutines and the used data structures.

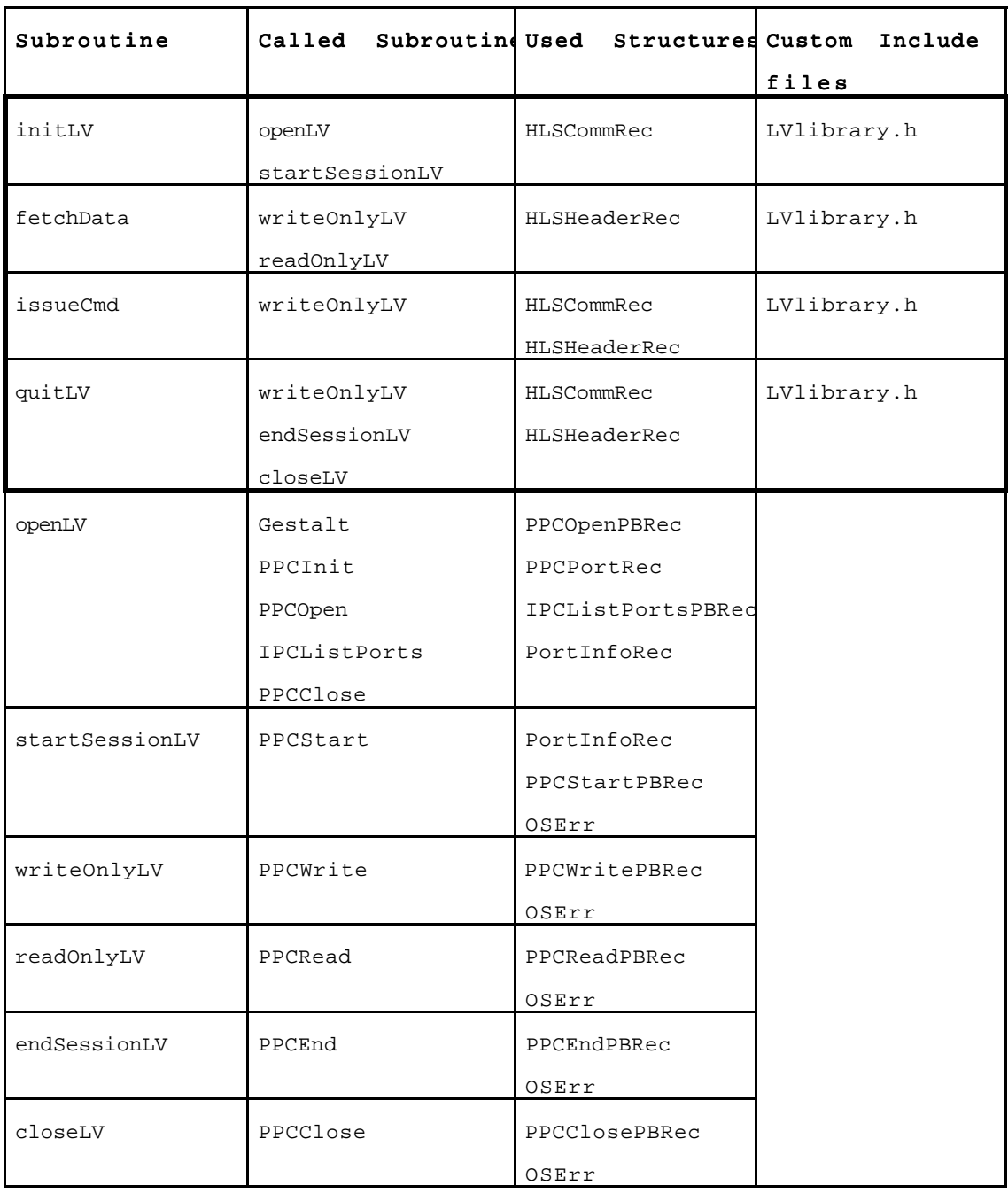

#### **Appendix B: LabVIEW HLS interface VI**

The HLS interface implemented in the first level behaves as a *server*. An external application using the routines of the LVLibrary behaves as a *client* and is in charge of starting the session with the inilLV routine. Once the HLS interface has accepted the session, it polls for any incoming request from the external application.

Such requests are characterized by an header made of three fields; in particular the last field *block type* (of 4 bytes) specifies what the interface has to do. The following 4-byte commands are recognized by the interface:

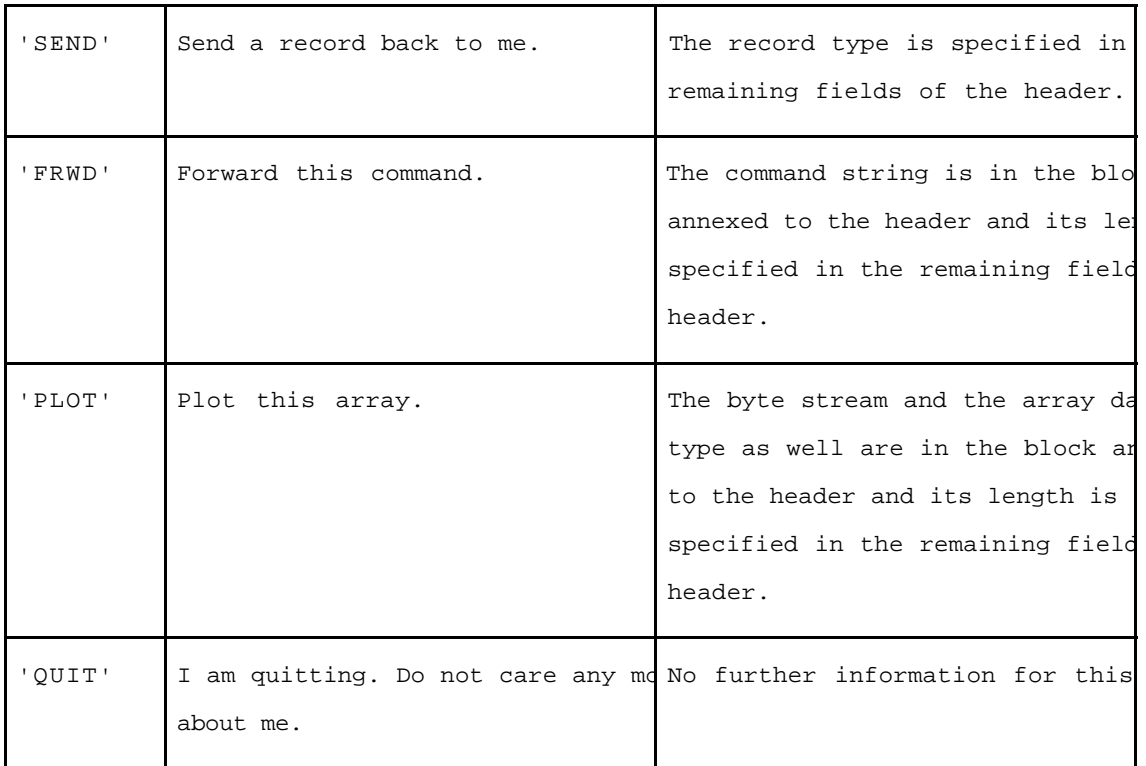

A 4-byte command (HLS command) with its eventual parameters and data is interpreted by a proper subVI which executes it by calling a dedicated subVI.

It follows a description of the HLSinterpreter.vi and of the dumpHLSrecord.vi which executes HLS commands of type 'SEND'.

HLS commands of type 'QUIT' are executed directly by the interface top level VI whilst HLS commands of type 'PLOT' have not been implemented yet.

#### HLSinterpreter.vi

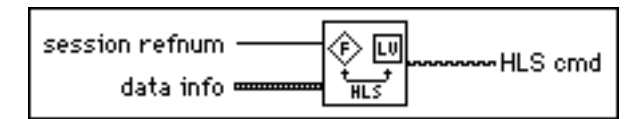

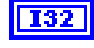

session refnum is the PPC session reference number relative to connection with the external FORTRAN application.

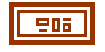

data info is a cluster containing the following parameters in t below. This cluster is the PPC block header.

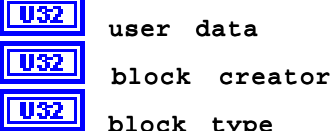

User data and block creator are interpreted as a 8 character

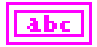

HLS cmd is a 4 characters string obtained from block type. The strings are recognized and returned: 'SEND' 'FRWD' 'PLOT' 'QUIT' If **block type** is not a valid 4-byte pattern an empty string is

#### dumpHLSrecord.vi

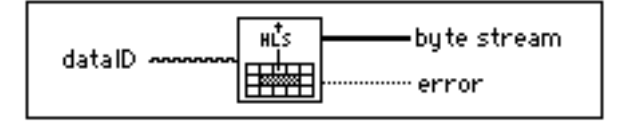

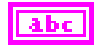

dataID is a 8 characters string which specifies the descriptive want to fetch. It can be any element name recognized by the System

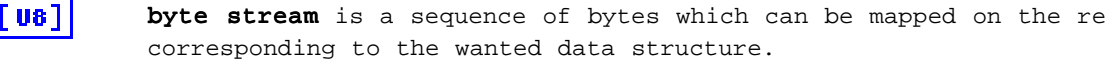

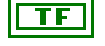

error is a boolean indicating whether a bus error occourred duri gathering or not.

#### **REFERENCE**

- [1] Language System FORTRAN 3.0 Reference Manual,.Language System Corporation, 441 Charlisle Drive, Herndon, VA 22070-4802.
- [2] LabVIEW® National Instrument Corporation, 6504 Bridge Point Parkway, Austin, TX 78730-5039.